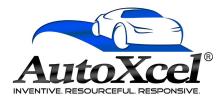

## **Quote Entry**

## Hover over **Quote** and select **New**

| D-000001 - TEST DEALERSHIP |            |            |        |         | •        | Welcome | Help<br>Logout |
|----------------------------|------------|------------|--------|---------|----------|---------|----------------|
| Quote 🔻                    | Contract 💌 | Remittance | Claims | Reports | Settings |         |                |
| New                        |            |            | - V    |         |          |         |                |
| Search                     |            |            |        |         |          |         |                |

On the Quote entry page, please complete all necessary highlighted fields.

Upon entering a VIN, the relevant vehicle information and plans available for sale on that vehicle will auto populate.

The fields highlighted in blue are **only required for GAP contracts**.

| C(E)                                                                                                    |                                                                           | D-000001 - TE                           | ST DEALERSHIP    |                                                                                                    |                                                                                                    | •                          |                                        | Welcome     | Help<br>Logout |
|----------------------------------------------------------------------------------------------------|---------------------------------------------------------------------------|-----------------------------------------|------------------|----------------------------------------------------------------------------------------------------|----------------------------------------------------------------------------------------------------|----------------------------|----------------------------------------|-------------|----------------|
| AutoXcel                                                                                                    | ® Quote 🔻                                                                 | Contract 🔻                              | Remittance       | Claims                                                                                                    | Reports                                                                                                    | Settings                   |                                        |             |                |
| Quote                                                                                                    |                                                                           |                                         |                  |                                                                                                    |                                                                                                    |                            |                                        |             |                |
| Plan Purchase Date                                                                                                    | F&I Manager/S                                                             | ales Associate                          |                  |                                                                                                    |                                                                                                    |                            |                                        |             |                |
| 01/01/2020                                                                                                    |                                                                           |                                         |                  |                                                                                                    |                                                                                                    |                            |                                        |             |                |
| Customer (Testington, T                                                                                                    | est)                                                                      |                                         |                  |                                                                                                    |                                                                                                    |                            |                                        |             |                |
| First Name I                                                                                                    | MI                                                                        | Last Na                                 | me               | Title                                                                                                    |                                                                                                    |                            |                                        |             |                |
| Test                                                                                                    |                                                                           | Testingto                               | on               |                                                                                                    | T                                                                                                    |                            |                                        |             |                |
| Address                                                                                                    | Address 2                                                                 | City                                    |                  | State                                                                                                    | ZIP                                                                                                    | Primary Phone              | e Secol                                | ndary Phone |                |
| 272 North Front Street                                                                                                    |                                                                           | Wilmingt                                | on               | NC                                                                                                    | ▼ 28401                                                                                                    |                            |                                        |             | ]              |
| Email /                                                                                                    | Alternate Contact                                                         | Languag                                 | je               |                                                                                                    | and a second second second second second second second second second second second second second second second |                            |                                        |             |                |
|                                                                                                    |                                                                           | English                                 | V                |                                                                                                    |                                                                                                    |                            |                                        |             |                |
| Vehicle (Passenger Car/                                                                                                    | 2017/HONDA/ACC                                                            | ORD/SPORT)                              |                  |                                                                                                    |                                                                                                    |                            |                                        |             |                |
| VIN                                                                                                    | Odometer                                                                  | Mfg Warr St                             | tart Date Veh. I | Durohaaa Di                                                                                                    | ion Vob Dur                                                                                                    | Incore Data Auto           | Code Owners                            | hin         |                |
| Y 11 Y                                                                                                    | ouomotor                                                                  | ivity. vvalt. S                         | tan Date Ven. I  | Purchase Pr                                                                                                    | ice ven. Puro                                                                                                  | mase Date Auto             | Coue Owners                            | snip        |                |
|                                                                                                    | 4725                                                                      | 01/01/2020                              | \$25,0           | and the second second se | 01/01/202                                                                                                    |                            |                                        | 1           |                |
| 1HGCR2F56HA058788                                                                                                    | 4725                                                                      | 01/01/2020                              | \$25,0           | 00.00                                                                                                    | 01/01/202                                                                                                    | *                          | New                                    | Pre-Owned   |                |
| 1HGCR2F56HA058788                                                                                                    | 4725<br>nger Car/2017/HON                                                 | 01/01/2020                              | \$25,0           | 00.00                                                                                                    | 01/01/202                                                                                                    | *                          | New                                    | 1           | Co             |
| 1HGCR2F56HA058788<br>Attributes (Passer<br>Stock # Base Warran                                                                                                    | 4725<br>nger Car/2017/HON<br>nty Powertrain                               | 01/01/2020                              | \$25,0           | 00.00                                                                                                    | 01/01/202                                                                                                    | *                          | New                                    | Pre-Owned   | Со             |
| HGCR2F56HA058788<br>■ Attributes (Passer<br>Stock # Base Warrar<br>36 / 36,000                                                                                                    | 4725<br>nger Car/2017/HON                                                 | 01/01/2020                              | \$25,0           | 00.00                                                                                                    | 01/01/202                                                                                                    | *                          | New                                    | Pre-Owned   | Co⊢            |
| 1HGCR2F56HA058788<br>Attributes (Passer<br>Stock # Base Warrar<br>36 / 36,000                                                                                                    | 4725<br>nger Car/2017/HON<br>nty Powertrain                               | 01/01/2020                              | \$25,0           | 00.00                                                                                                    | 01/01/202                                                                                                    | *                          | New                                    | Pre-Owned   | Coi            |
| 1HGCR2F56HA058788<br>Attributes (Passee<br>Stock # Base Warrar<br>36 / 36,000<br>Additional Information<br>Tire Information                                                                                                    | 4725<br>nger Car/2017/HON<br>nty Powertrain                               | 01/01/2020                              | \$25,0           | 00.00                                                                                                    | 01/01/202                                                                                                    | *                          | New                                    | Pre-Owned   | Co             |
| 1HGCR2F56HA058788<br>Attributes (Passee<br>Stock # Base Warrar<br>36 / 36,000<br>Additional Information<br>Tire Information                                                                                                    | 4725<br>nger Car/2017/HON<br>nty Powertrain                               | 01/01/2020                              | \$25,0           | 00.00                                                                                                    | 01/01/202                                                                                                    | *                          | New                                    | Pre-Owned   | Co             |
| 1HGCR2F56HA058788         Attributes       (Passe)         Stock #       Base Warran         36 / 36,000         Additional Information         Tire Information         W                                                                                                    | 4725<br>nger Car/2017/HON<br>nty Powertrain                               | 01/01/2020                              | \$25,0           | 00.00                                                                                                    | 01/01/202                                                                                                    | *                          | New                                    | Pre-Owned   | Co             |
| 1HGCR2F56HA058788         Attributes       (Passe)         Stock #       Base Warrar         36 / 36,000         Additional Information         Tire Information         W         Loan/Lease                                                                                                    | 4725<br>nger Car/2017/HON<br>nty Powertrain<br>60 / 60,000                | 01/01/2020<br>IDA/ACCORD/SP<br>Warranty | \$25,0           | 00.00<br>an/4 Cylinder                                                                                                    | 01/01/202<br>s/Front Wheel                                                                                     | 0 *                        | New                                    | Pre-Owned   |                |
| 1HGCR2F56HA058788         Attributes       (Passe         Stock #       Base Warrar         36 / 36,000         Additional Information         Tire Information         W         Loan/Lease                                                                                                    | 4725<br>nger Car/2017/HON<br>nty Powertrain<br>60 / 60,000                | 01/01/2020                              | \$25,0           | 00.00<br>an/4 Cylinder                                                                                                    | 01/01/202                                                                                                    | *                          | New                                    | Pre-Owned   | Co             |
| 1HGCR2F56HA058788<br>Attributes (Passe)<br>Stock # Base Warrar<br>36 / 36,000<br>Additional Information<br>Tire Information<br>W<br>Loan/Lease<br>Deal Type Term Fit                                                                                                    | 4725<br>nger Car/2017/HON<br>nty Powertrain<br>60 / 60,000                | 01/01/2020<br>IDA/ACCORD/SP<br>Warranty | \$25,0           | 00.00<br>an/4 Cylinder                                                                                                    | 01/01/202<br>s/Front Wheel                                                                                     | 0 *                        | New                                    | Pre-Owned   |                |
| 1HGCR2F56HA058788                                                                                                    | 4725<br>nger Car/2017/HON<br>nty Powertrain<br>60 / 60,000                | 01/01/2020<br>IDA/ACCORD/SP<br>Warranty | \$25,0           | 00.00<br>an/4 Cylinder                                                                                                    | 01/01/202<br>s/Front Wheel                                                                                     | 0 *                        | New                                    | Pre-Owned   |                |
| 1HGCR2F56HA058788         Attributes       (Passe)         Stock #       Base Warran         36 / 36,000       36 / 36,000         Additional Information       Tire Information         W       Deal Type       Term         Lean/Lease       Deal Type       Term         Lienholder       Lienholder Name | 4725<br>nger Car/2017/HON<br>nty Powertrain<br>60 / 60,000<br>nance Amt M | 01/01/2020<br>IDA/ACCORD/SP<br>Warranty | \$25,0           | 00.00<br>lan/4 Cylinder                                                                                                    | O1/01/202                                                                                                    | 0 *<br>Drive/146 CID / 2.4 | New                                    | Pre-Owned   |                |
| IHGCR2F56HA058788         Attributes       (Passer         Stock #       Base Warrar         36 / 36,000       Additional Information         Tire Information       Tire Information         W       Deal Type       Term         Lienholder       Lienholder Name       Start typing lienholder name       | 4725<br>nger Car/2017/HON<br>nty Powertrain<br>60 / 60,000<br>nance Amt M | 01/01/2020<br>IDA/ACCORD/SP<br>Warranty | \$25,0           | 00.00<br>lan/4 Cylinder                                                                                                    | Monthly Pmt                                                                                                    | 0 *<br>Drive/146 CID / 2.4 | New<br>L/Gas/Non Luxury<br>Bailoon Amt | Pre-Owned   |                |
| IHGCR2F56HA058788         Attributes       (Passer         Stock #       Base Warrar         36 / 36,000       Additional Information         Tire Information       Tire Information         W       Deal Type       Term         Lienholder       Lienholder Name       Start typing lienholder name       | 4725<br>nger Car/2017/HON<br>nty Powertrain<br>60 / 60,000<br>nance Amt M | 01/01/2020<br>IDA/ACCORD/SP<br>Warranty | \$25,0           | 00.00<br>lan/4 Cylinder                                                                                                    | Monthly Pmt                                                                                                    | 0 *<br>Drive/146 CID / 2.4 | New                                    | Pre-Owned   |                |

In the Products tab, use the drop-downs to make your selections

Select the **Program** 

Under Type, select New or Used (if available)

Select the Plan

Select the Term length

Select the **Deductible** 

Under **Retail (excl. taxes)**, in the yellow area, enter the amount paid by the customer for the contract. Otherwise it defaults to zero or the base price.

|      |                             |        | <u>Clear Template</u> |              |            |                                         |              |
|------|-----------------------------|--------|-----------------------|--------------|------------|-----------------------------------------|--------------|
|      | Program                     | Туре   | Plan                  | Term         | Deductible | <ul> <li>Retail (excl.taxes)</li> </ul> |              |
| GAP  | ¥                           |        | ¥                     | Ŧ            |            |                                         |              |
| \P   | Appearance Protect <b>v</b> | New 🔻  | ¥                     | ¥            | ¥          |                                         | 🗎 🗋 🗙        |
| WT   | Lease Wear and Te 🔻         | Usec 🔻 | AutoXcel Lease Wear   | ×            | v          |                                         |              |
| AXBD | AutoXcel Bundles 💌          | New 🔻  |                       | T            | v          |                                         |              |
| COSW | Dynamic Wheel               | New 🔻  | Dynamic Wheel         | 48/999,999 🔻 | 0 🔻        | \$258.00 v Options(1)                   | Submit 📄 週 🗙 |

Clicking the **Options** link will show a pop up window with options for Key, Hail, Rental, etc..

Put a check mark next to the ones you would like to add and click  $\ensuremath{\text{OK}}$ 

If you would like to save a quote in order to make changes to it later, click the **(1) Save Quote** button on the bottom right of the page. To view a saved quote, hover over Quote on the tool bar and select **Search**. A list of saved quotes will appear. Using the drop down selection beneath the tool bar, you can filter quotes by Last Name, VIN, Vehicle Description, Stock Number, or F&I Manager/Sales Associate.

| Select       | Options                     | Cost   |         |
|--------------|-----------------------------|--------|---------|
|              | Hail Coverage-3 Year        |        | \$15.00 |
| $\checkmark$ | Key Class 1-2-3 Year Policy |        | \$19.00 |
|              | Rental Reimbursement        |        | \$15.00 |
|              |                             |        |         |
|              |                             |        |         |
|              |                             | Total: | \$19.00 |

Saved quotes will expire after 30 days.

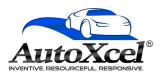

| COSW | Dynamic Wheel 🛛 🔻          | New 🔻 | Dynamic Wheel | 48/999,999 | <b>•</b> 0 | ¥ | \$258.00 | • Options(1  | )          | Submit 📄 ӣ 🗙      |
|------|----------------------------|-------|---------------|------------|------------|---|----------|--------------|------------|-------------------|
| KEY  | Key Coverage 🛛 🔻           | ¥     | Y             |            | r          | ¥ |          |              |            |                   |
| TW   | Dynamic Wheel Ma: <b>•</b> | •     | v             |            | r 📃        | ¥ |          |              |            |                   |
|      |                            |       |               |            |            |   | \$258.00 | ٣            |            |                   |
|      |                            |       |               |            |            |   | 1        | 2            | 1          |                   |
|      |                            |       |               |            |            |   | Save Q   | uote Print ( | Quote Clos | Se Cancel Changes |

To print a quote, click (1) Save Quote then click (2) Print Quote

Click the **Preview** button to ensure everything was entered correctly.

Click Submit

Once submitted, a window will open with the full contract you just

created. You can **print** and **save** the contract from this window.

| 🖺 🏟 🖶 🖂 🍳 🗇 🕑 🛓 / 10 🖡 🖑 | ⊕ ⊨ Ţ    |           | 💪 Share 🗿 |     |
|--------------------------|----------|-----------|-----------|-----|
|                          | <image/> | ILL TERMS |           | ¢   |
| Done                     |          |           |           | ii. |

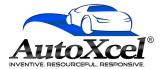

Submit

Preview